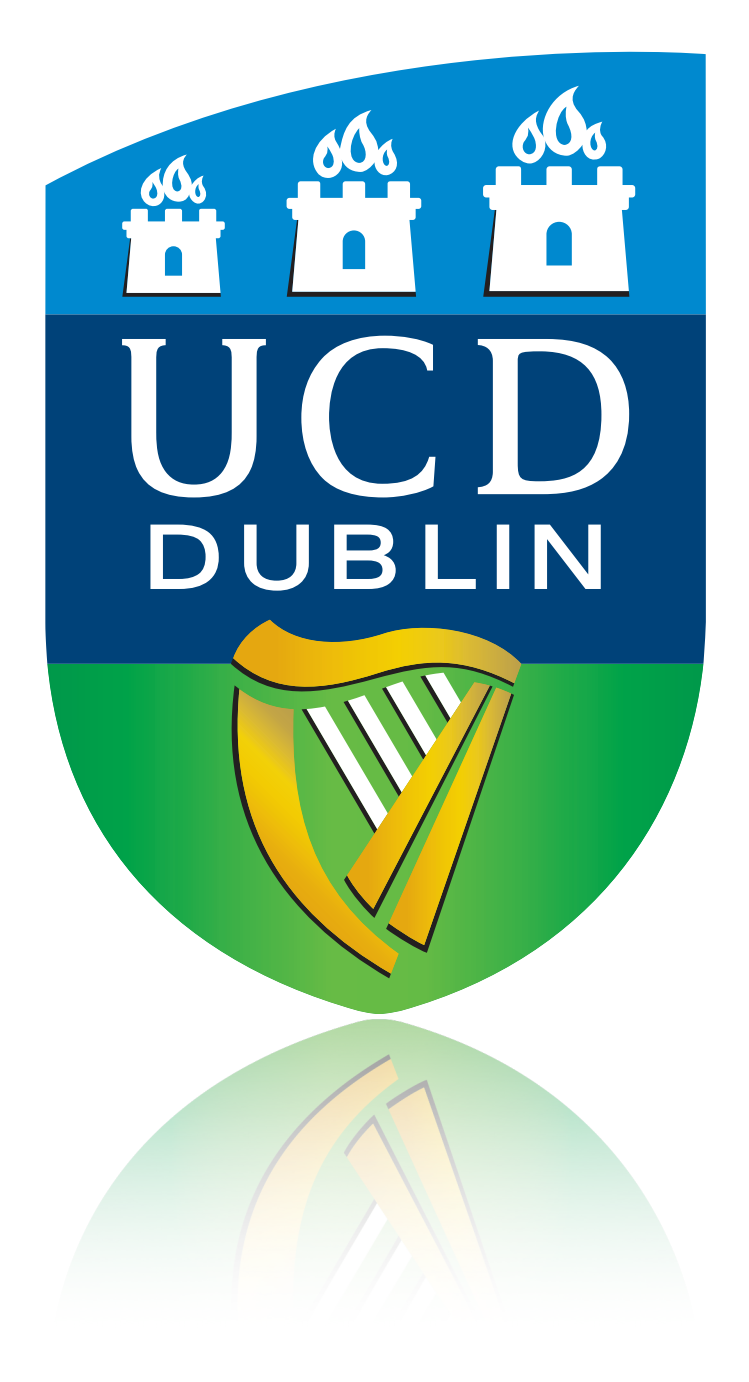

# Python in the Advanced Labs

John Quinn

<https://physicslabs.ucd.ie>

1

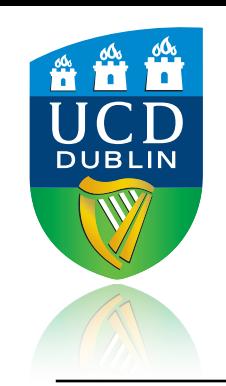

## A Unified Environment

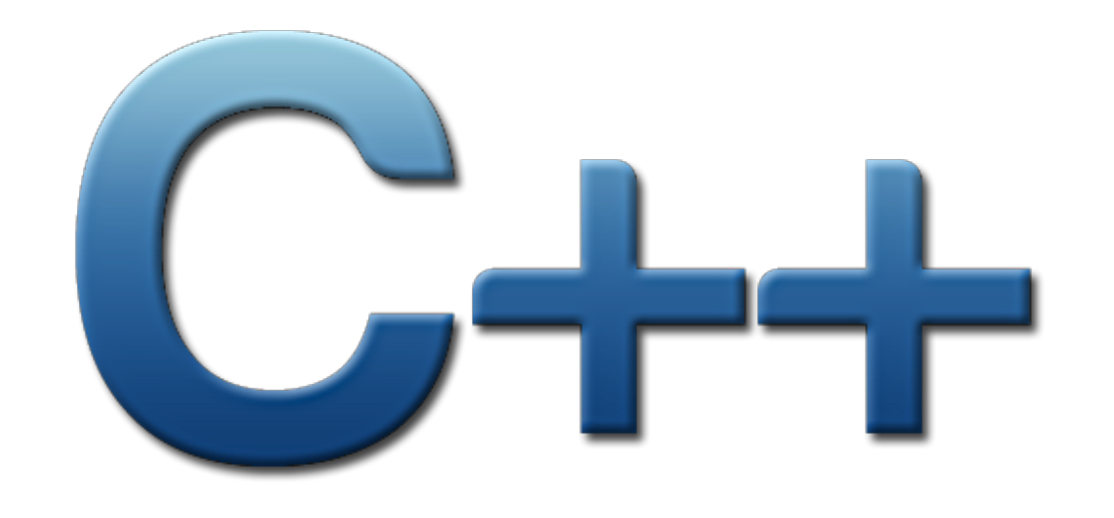

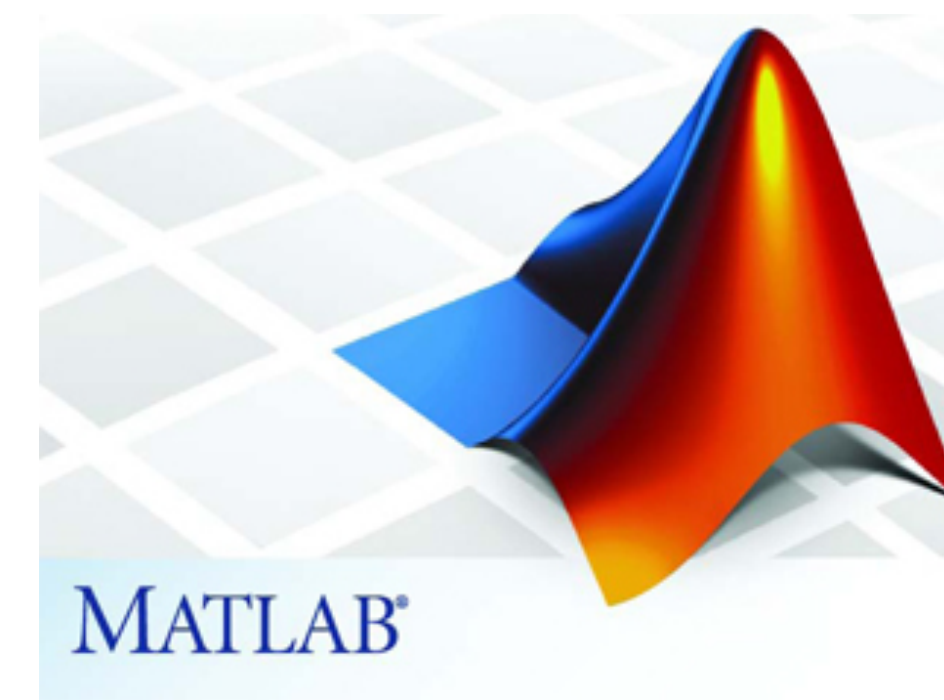

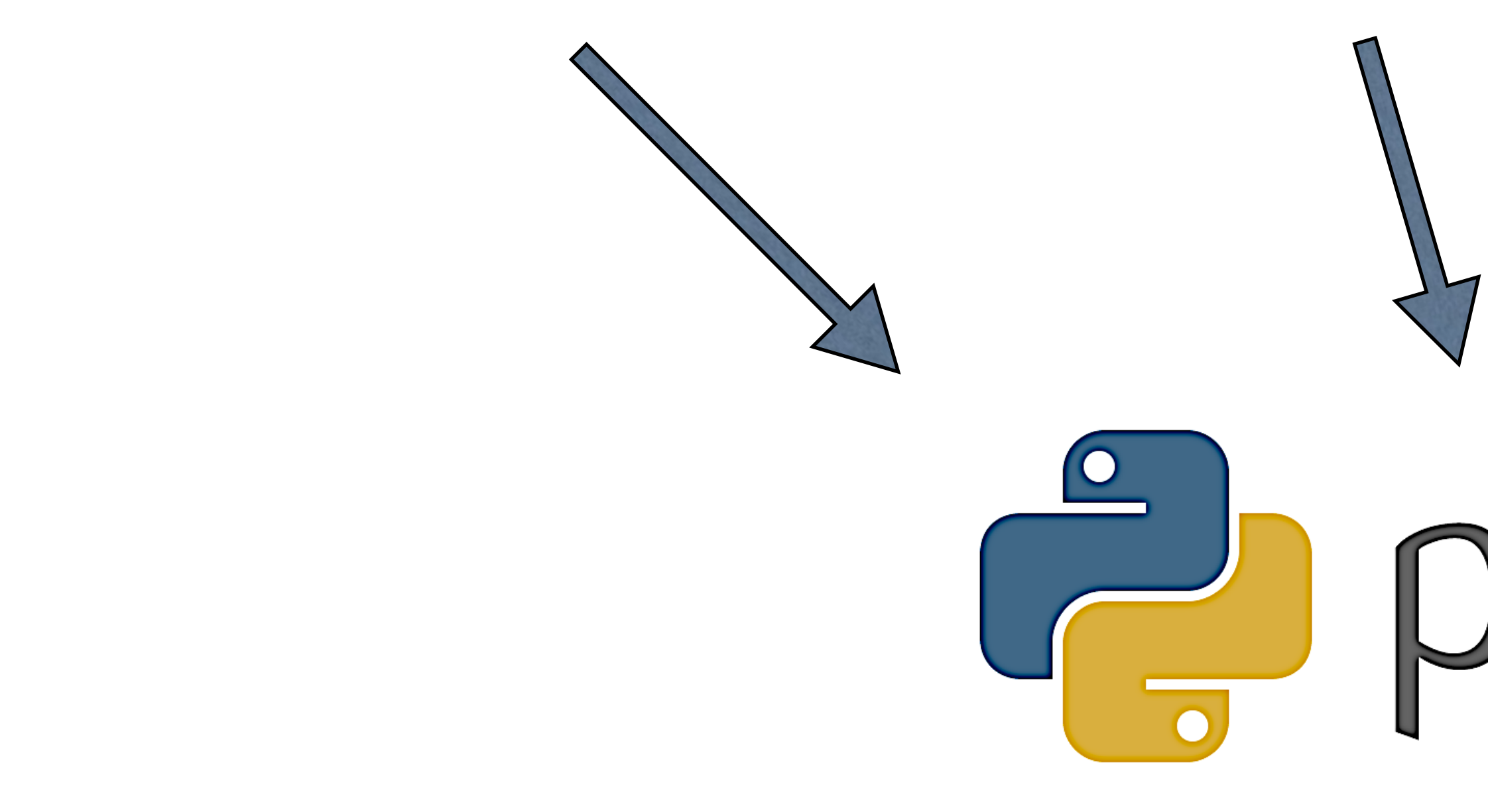

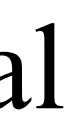

Python is the programming framework for Data Acquisition, Data Analysis and Computational Physics in the Advanced Laboratories.

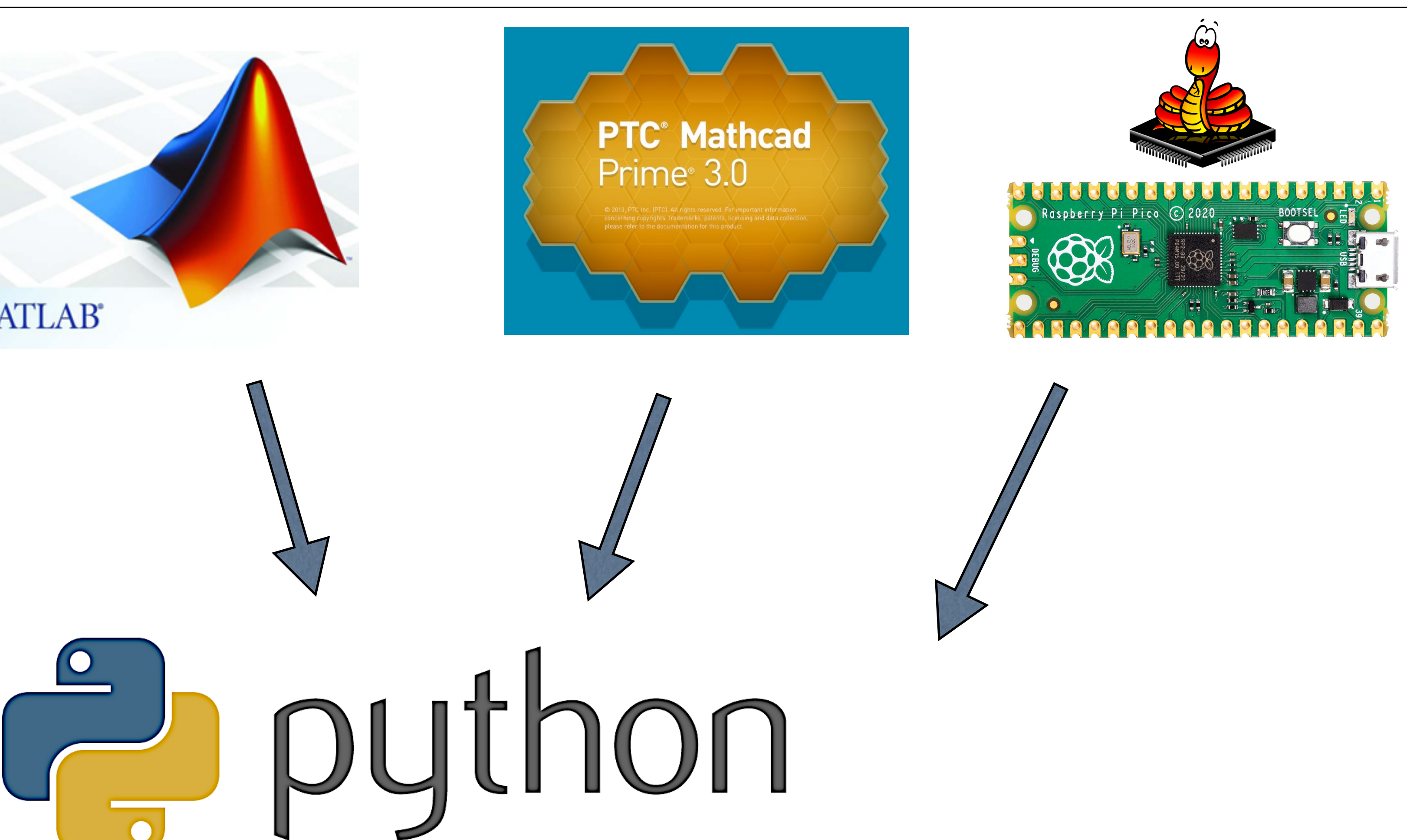

# Why Python?

![](_page_2_Picture_0.jpeg)

- Unified approach: only one language to learn
- Python is a mature high-level language that is easy to learn (widely used for teaching programming) but with many advanced features.
- "Batteries Included": many many packages and libraries, especially scientific, are available (and installed by default with Anaconda).
- Python and libraries are open source.
- Python is increasingly used in Physics, Astronomy and Industry/Finance especially Data Analytics -Python skills are in demand!
- However Python is not perfect for everything and in cases where efficiency and speed are needed, code is still written in C/C++ and called from Python.
- However, Python is the most generally-useful programming language for Physics today, due to the scientific modules that are available and the ease of development!

![](_page_2_Picture_11.jpeg)

![](_page_2_Picture_12.jpeg)

![](_page_2_Picture_13.jpeg)

![](_page_2_Picture_14.jpeg)

![](_page_3_Picture_0.jpeg)

![](_page_3_Figure_1.jpeg)

Data was gathered May 1st, 2019 - May 10th, 2019 using information from Indeed.com job postings and technologies listed on Stackshare.io

#### Python in demand!

[source](https://www.globenewswire.com/news-release/2019/07/11/1881446/0/en/Coding-Dojo-Identifies-the-Most-In-Demand-Programming-Languages-at-Top-US-Unicorns.html)

• [Google: "most popular programming language scientific"](https://www.google.com/search?q=most%20popular%20programming%20language%20scientific)

![](_page_3_Picture_5.jpeg)

![](_page_3_Picture_7.jpeg)

[source](https://www.techrepublic.com/article/the-top-programming-languages-of-2019-python-is-number-one-say-engineers/)

![](_page_4_Picture_0.jpeg)

- It can be slow (there are ways to speed it up generally not an issue in the labs.)
- It is a growing and evolving language:
	- new features appear steadily
	- there can be several ways to do something simple (e.g. string formatting) • you never feel like you understand more than some small fraction of the language
	-
- The number of libraries available is enormous:
	- which one to chose and learn for a given task?
	- In the Advanced Labs. we support standard Python standard libraries, Numpy, Scipy (some of!).
		- we do not support Pandas
		- staff cannot be expected to know every library
		- If you feel you need to use some other library for your analysis please consult with the staff member in charge of the experiment.

#### Python issues

![](_page_5_Picture_0.jpeg)

# Python Programming

![](_page_5_Picture_2.jpeg)

• All you need is a text editor to type your programs and you can run them from the command line. • For data analysis etc, where a document record is useful, **Jupyter Notebook** is often the best

- 
- choice.
- appropriate.
- There are also interactive development environments (IDEs) such as Thonny, Spyder ...

• However, sometimes interactive iPython prompt or Python on the command line may be more

#### $[$ IPython

![](_page_5_Picture_12.jpeg)

#### When would you not want a Jupyter Notebook?

![](_page_6_Picture_0.jpeg)

- Libraries: code reuse
- Scripting and automating tasks
- Interactivity
- Server-side processing
- Embedded systems programming:

![](_page_6_Picture_7.jpeg)

![](_page_7_Picture_0.jpeg)

- We use Python 3 (3.8 is installed on lab. computers)
- Anaconda Scientific Python Distribution from Continuum Analytics:
	- Python 3.11 is now the default
	- Completely **free**!
	- Available for Linux, Mac OS X and Windows
	- Includes hundreds of the most popular Python packages including Scipy, Numpy, Matplotlib, iPython and Jupyter Notebook. <https://docs.anaconda.com/anaconda/packages/pkg-docs/>
	- Get from: <https://www.anaconda.com/download/>
- New! Google Colab: <https://colab.research.google.com>

## Which Python?

![](_page_7_Picture_13.jpeg)

![](_page_7_Picture_18.jpeg)

![](_page_8_Picture_0.jpeg)

- We assume everyone has basic Python from 2Y (Computational Science module) but we recognise there will be a large range of abilities and experiences.
- We used to do intensive introductory sessions but mixed success students felt too overwhelmed with new material at the start of Stage 3.
- **• New approach:**
	- Documentation and examples online
	- HowTo's (developed by a Stage 3 student on a summer internship) in Google Colab. + ongoing development and improvement (feedback welcome!)
- Informal tutorials can be given as needed:
	- Please coordinate (Class reps) and let me know.

## How to learn Python?

![](_page_8_Picture_12.jpeg)

![](_page_8_Picture_13.jpeg)

![](_page_9_Picture_0.jpeg)

- Basic Python language features you should be(come) familiar with:
	- variables: numbers (int, float), strings
	- containers: lists, tuples and dictionaries
		- indexing and slicing also relevant for Numpy
	- logical conditions: if... else...
	- looping: for loops, while loops
	- string formatting (new in Python 3.6: f-strings highly recommended you use!)
	- writing data to a file Use NumPy!
	- **functions**
	- classes (using them)

#### Python Basics

- Scientific Python:
	- NumPy
	- Matplotlib
	- SciPy

![](_page_9_Figure_21.jpeg)

![](_page_10_Picture_1.jpeg)

### Observations of Student Code

- Operator precedence catches people out example: *z* = *e*−*h<sup>ν</sup>*
	- $z = np.exp(-h * nu / k * T)$
	- $z = np.exp(-h * nu/(k * T))$
	- $z = np.exp(-(h * nu)/(k * T))$
	- $z = np.exp(-(h)*(nu))/(k)*(T))$

*kT*

Incorrect: this is  $z = e^{-\frac{h\nu T}{k}}$ *k* correct correct correct but hard to read!

• Please make yourself aware of operator precedence (order in which calculation are done) and

- strive to write correct and readable code!
- <https://docs.python.org/3/reference/expressions.html#operator-precedence>

### Observations of Student Code

![](_page_11_Picture_0.jpeg)

- Code not commented and poorly structured
	- Long lines extended beyond edge of page ...
		- check what you submit that it is not truncated!
		- split code across multiple lines
	- Variables poorly named
- Code overly complicated!
	- strive for simplicity and readability
	- Don't try to automate a complicated analysis so it automatically analysed multiple data files • when something goes wrong it is difficult to track down!
		-

![](_page_11_Picture_13.jpeg)

### Recommendations

• straightforward easy-to-read and follow code is much more understandable and maintainable

"Debugging is twice as hard as writing the code in the first place. Therefore, if you write the code as cleverly as possible, you are, by definition, not smart enough to debug it." [\(Kernighan's Law\)](https://github.com/dwmkerr/hacker-laws#kernighans-law)

- Keep it simple!
	- than complicated code that is difficult to follow.
	- strive to improve experience and practice is critical!
	- don't be overwhelmed
		- ask for help and advice
	- be critical of results returned by google (e.g. stackoverflow)
- Python Coding Guidelines: https://physicslabs.ucd.ie/docs/python/coding guidelines/

![](_page_12_Picture_15.jpeg)

![](_page_13_Picture_0.jpeg)

# Code Plagiarism

- Copying code directly and including it is Plagiarism
- The UCD Plagiarism checker will find matches between your code and each other's, and online sites such as Stackoverflow.
- If you use a piece of code from the internet (beyond the trivial example of seeing how to call a function), justify why and reference it!
	- Googling for solutions (not reference documentation) should be a last resort not a first port of call.
		- be critical of the results returned by Google is the source trustworthy?
	- the aim of the Advanced Lab is to get you **THINK** for yourselves and to be able to tackle new problems you have not met before, not to test your Googling skills!
	- New for this academic year how to deal with AI (ChatGPT, Code Lama, Google Bard, Github Co-Pilot...)
		- Use AI to learn but work you submit must be your own and you must be able to explain, stand over and defend every line of code you submit.

![](_page_13_Picture_11.jpeg)

![](_page_13_Picture_12.jpeg)

![](_page_13_Picture_13.jpeg)

#### [physicslabs.ucd.ie](http://physicslabs.ucd.ie)

![](_page_14_Picture_0.jpeg)

![](_page_14_Picture_1.jpeg)

• Over to web site....